### Serialization in Charm++

To do load balancing, we move chares to different PEs

- How do we do this for arbitrary objects?
- Charm++ has a framework for serializing data called PUP

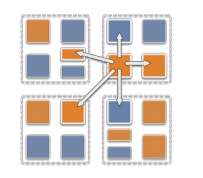

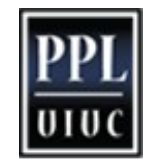

#### PUP

What is PUP?

- Pack and Unpack
- With PUP, chares become serializable and can be transported to memory, disk, or another processor
- Used in dynamic load balancing framework for object movement

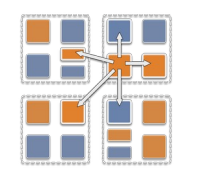

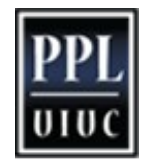

## Hello World with Chares

```
class MyChare :
public Cbase_MyChare { 
   int a;
   float b; 
   char c; 
   entry 
localArray[LOCAL_SIZE];
};
```

```
void pup(PUP::er &p) {
   p | a;
   p | b;
   p | c;
   p(localArray, LOCAL_SIZE);
}
```
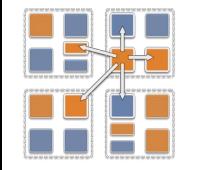

## Writing an Advanced PUP Routine

```
class MyChare : public Cbase_MyChare { 
   int heapArraySize;
  float* heapArray; 
  MyClass* pointer;
};
void pup(PUP::er &p) { 
   p | headArraySize;
   if (p.isUnpacking()) {
     heapArray = new float[heapArraySize]; }
   p(heapArray, heapArraySize);
  bool isNull = !pointer;
   p | isNull;
   if (!isNull) {
     if (p.isUnpacking()) {
       pointer = new MyClass(); }
     p | *pointer; }}
```
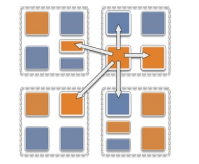

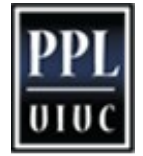

# PUP: Applicability

PUP works on:

- A simple type, e.g. char, short, int, long, float, or double
- Any object with a PUP method defined
- STL containers (#include pup stl.h)
- Some others, see Section 6 of Charm++ manual for details

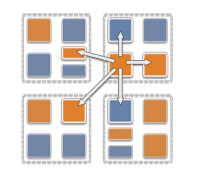

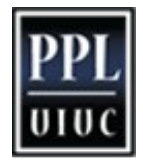

### PUP Uses

- Moving objects for load balancing
	- Marshalling user defined data types
		- When using a type you define as a parameter for an entry method
		- Type has to be serialized to go over network, uses PUP for this
		- Can add PUP to any class, doesn't have to be a chare
- Serializing for storage

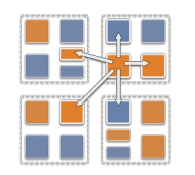

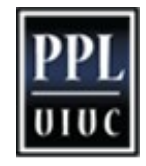

## Split Execution: Checkpoint Restart

- Can use to stop execution and resume later
	- The job runs for 5 hours, then will continue in new allocation another day!
- We can use PUP for this!
- Instead of migrating to another PE, just "migrate" to disk

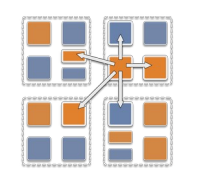

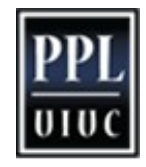

# How to Enable Split Execution

- Call to checkpoint the application is made in the main chare at a synchronization point
- log path is file system path for checkpoint
- Callback cb called when checkpoint (or restart) is done
	- For restart, user needs to provide argument +restart and path of checkpoint file at runtime

```
CkCallback cb (CkIndex Hello:SayHi(),
helloProxy);
CkStartCheckpoint("log path", cb);
```
shell> ./charmrun hello +p4 +restart log path

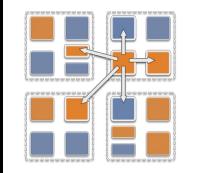

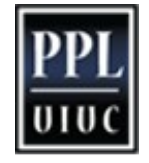